## <span id="page-0-1"></span>Towards an Evolvable Internet Architecture

Thomas Lohmüller <lthomas@student.ethz.ch>

<span id="page-0-0"></span>December 19, 2007

# Towards an Evolvable Internet Architecture

Topics:

- $\bullet$  How to evolve from IPv(N-1) to IPvN
- How to use overlay networks in legacy applications

Goals:

- Show some nice ideas for evolvability
- Describe needed technologies
- Show *creative* way how to use legacy applications with new network technologies

# **Outline**

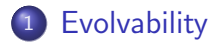

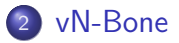

<sup>3</sup> [Legacy Apps and Overlays](#page-36-0)

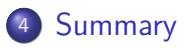

#### **[Evolvability](#page-3-0)**

[vN-Bone](#page-21-0) [Legacy Apps and Overlays](#page-36-0) [Summary](#page-44-0)

[Requirements for Evolvability](#page-7-0) [Mechanisms for Evolvability](#page-10-0)

# **Outline**

## **[Evolvability](#page-3-0)**

## [vN-Bone](#page-21-0)

**[Summary](#page-44-0)** 

**[Legacy Apps and Overlays](#page-36-0)** 

### **o** [Introduction](#page-4-0)

- [Requirements for](#page-7-0) **[Evolvability](#page-7-0)**
- <span id="page-3-0"></span>**•** [Mechanisms for](#page-10-0) **[Evolvability](#page-10-0)**

Thomas Lohmüller [Towards an Evolvable Internet Architecture](#page-0-0)

<span id="page-4-0"></span>[Introduction](#page-4-0) [Requirements for Evolvability](#page-7-0) [Mechanisms for Evolvability](#page-10-0)

## Introduction

Today everyone wants to change the Internet.

- Why is it so hard to change?
- Why did the different approaches not work?
- How can we make the Internet changeable?

[Introduction](#page-4-0) [Requirements for Evolvability](#page-7-0) [Mechanisms for Evolvability](#page-10-0)

## Once upon a Time... In the early days of commercial Internet (mid 1990's)

- **Great faith in Internet evolution.**
- Many believed ISPs would soon deploy new versions of IP

But it came different...

[Introduction](#page-4-0) [Requirements for Evolvability](#page-7-0) [Mechanisms for Evolvability](#page-10-0)

# Today

- Success of the Internet surpassed our wildest imagination
- Deep pessimism about evolutionary architectural change
- ISPs have little incentive to deploy new architectures
- $\bullet$ Most operating systems do not support new protocols
- Costs of universally deploying a new architecture are immense

<span id="page-7-0"></span>[Requirements for Evolvability](#page-7-0) [Mechanisms for Evolvability](#page-10-0)

# Requirements

What is required to make the Internet evolvable?

- Foster independent innovation
- **•** Enable customer choice
- Allow ISPs some degree of control

[Requirements for Evolvability](#page-7-0) [Mechanisms for Evolvability](#page-10-0)

# Basic Assumptions 1/2

#### A1: Assume partial ISP deployment.

- Not all ISP's will deploy a new version of IP at the same time.
- Must work with only a subset of an ISP's routers implementing it.

#### A2: Assume partial ISP participation.

Not all ISP's are willing to participate.

[Requirements for Evolvability](#page-7-0) [Mechanisms for Evolvability](#page-10-0)

# Basic Assumptions 2/2

#### A3: Assume the existing market structure and agreements.

Clients should not need a contract with an additional provider.

#### A4: Assume revenue flow.

Assume that IPvN attracts users.

#### Require Universal Access

All clients can use IPvN if they choose regardless of whether their ISP deploys IPvN or not.

[Requirements for Evolvability](#page-7-0) [Mechanisms for Evolvability](#page-10-0)

# Open Problems

#### Problems on our way to IPvN:

### Client-Side

- **4** Locate IPvN router
- 2 Move packets to IPvN router
- **3** Get IPvN address

#### **Network**

- **1** Topology construction
- **2** Addressing
- <span id="page-10-0"></span><sup>3</sup> Routing

[Requirements for Evolvability](#page-7-0) [Mechanisms for Evolvability](#page-10-0)

## Option I: Application-Level Redirection Why this is not a good choice.

- Application queries a lookup-service for IPvN router
- Application has to tunnel packets to IPvN router

Problems:

- Who runs this lookup service?
	- **Q** Current ISPs
	- Third-party broker
- How to reach lookup-service?
- Who pays for this service?

[Requirements for Evolvability](#page-7-0) [Mechanisms for Evolvability](#page-10-0)

### Option II: Network-Level Redirection The better solution.

- Every router in network (whether IPvN or not) knows how to forward an IPvN packet to an IPvN router
- Works with current market structure
- How can a client in a non-offering ISP be guaranteed access?

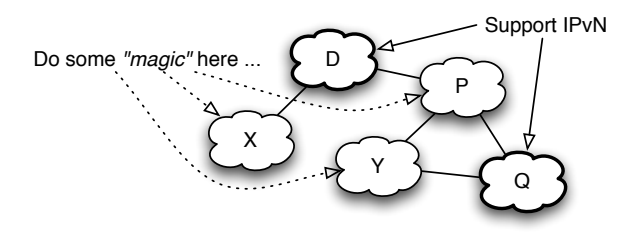

[Introduction](#page-4-0) [Requirements for Evolvability](#page-7-0) [Mechanisms for Evolvability](#page-10-0)

# IP Anycast

- Host transmits to an anycast address
- Network is responsible for delivery to one of possibly multiple servers
- Described in RFC 1546
- Today in use for root DNS name servers
- Enables seamless spread of deployment
- Does not require any change in current routing infrastructure

[Requirements for Evolvability](#page-7-0) [Mechanisms for Evolvability](#page-10-0)

## IP Anycast

Today, this system does work.

< lthomas@optimus-ws5:101 > traceroute 192.88.99.1 traceroute to 192.88.99.1, 30 hops max, 40 byte packets 1 rou-rz-1-service-inf-isg-rz.ethz.ch (129.132.216.33) 2 rou-ref-hg-service-inf.ethz.ch (10.1.18.38) 3 rou-fw-cla-service-inf-isg.ethz.ch (10.1.18.34) 4 rou-fw-rz-fw-cla.ethz.ch (192.33.92.185) 5 rou-rz-gw-fwrz-gwrz-core.ethz.ch (192.33.92.170) 6 swiez2.ethz.ch (192.33.92.11) 7 swiLS2-10GE-1-1.switch.ch (130.59.36.205) 8 swiEL2-10GE-1-2.switch.ch (130.59.36.70) 9 swiCE3-10GE-1-3.switch.ch (130.59.37.65)

10 swi6netCE1-G0-0.switch.ch (130.59.35.137)

[Requirements for Evolvability](#page-7-0) [Mechanisms for Evolvability](#page-10-0)

## Anycast Routing I Intra-Domain-Routing

- IPvN router advertises link to anycast address
- Link-state routing (OSPF)
	- High-cost link to prevent routing through anycast address
	- IPvN router can easily identify other IPvN routers
- Distance-vector routing (RIP)
	- Zero-cost link
	- Distance-vector routing routes packets to closest IPvN router
	- Requires additional discovery-mechanism for IPvN routers to see each other

[Requirements for Evolvability](#page-7-0) [Mechanisms for Evolvability](#page-10-0)

## Anycast Routing II Inter-Domain-Routing

### Option 1: Use anycast address

- Non-aggregatable addrs.
- **Global routes**
- Propagate route in BGP
- Requires change in policy
- **o** One additional route per anycast address

### Option 2: Use unicast address

- Aggregatable addresses
- **•** Default routes
- BGP already knows IP
- No change in policy
- Use an IP of first IPvN provider
- **Additional traffic for** first provider

[Requirements for Evolvability](#page-7-0) [Mechanisms for Evolvability](#page-10-0)

## IP Anycast Example

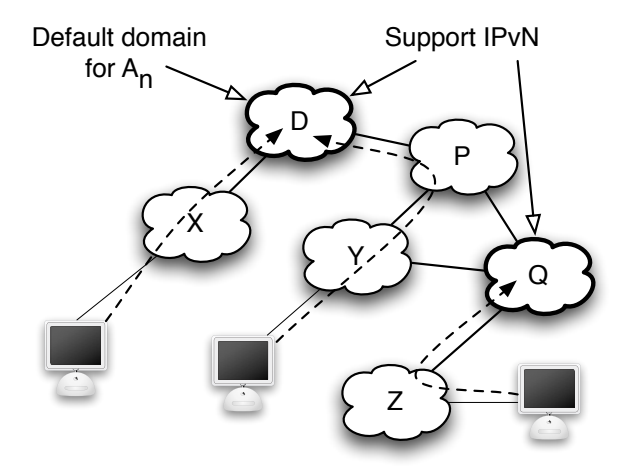

[Requirements for Evolvability](#page-7-0) [Mechanisms for Evolvability](#page-10-0)

# Open Problems

#### Problems on our way to IPvN:

### Client-Side

- **4** Locate IPvN router
- <sup>2</sup> Move packets to IPvN router
- <sup>3</sup> Get IPvN address

#### **Network**

- **1** Topology construction
- **2** Addressing
- <sup>3</sup> Routing

[Requirements for Evolvability](#page-7-0) [Mechanisms for Evolvability](#page-10-0)

# IP in IP-Tunnel

- Very easy...
- Described in RFC 1853 from 1995
- Supported by most routers even today

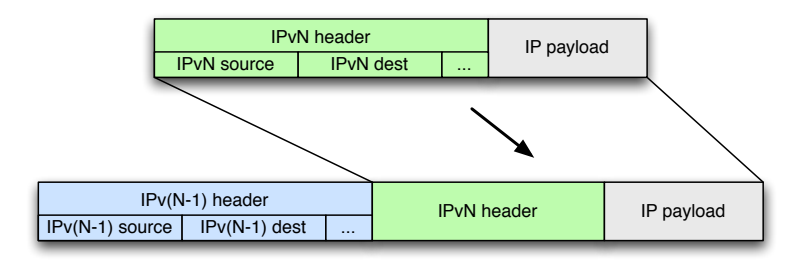

[Requirements for Evolvability](#page-7-0) [Mechanisms for Evolvability](#page-10-0)

# Open Problems

#### Problems on our way to IPvN:

### Client-Side

- **4** Locate IPvN router
- 2 Move packets to IPvN router
- **3** Get IPvN address

#### **Network**

- **1** Topology construction
- **2** Addressing
- <sup>3</sup> Routing

[Evolvability](#page-3-0) [vN-Bone](#page-21-0) [Legacy Apps and Overlays](#page-36-0) [Summary](#page-44-0) [Topology Construction](#page-22-0) [Deploying Source-Specific Multicast](#page-33-0)

# **Outline**

## **[Evolvability](#page-3-0)**

## <sup>2</sup> [vN-Bone](#page-21-0)

**[Legacy Apps and Overlays](#page-36-0)** 

## **[Summary](#page-44-0)**

- **[Topology Construction](#page-22-0)**
- [Addressing](#page-26-0)
- [Routing](#page-29-0)
- [Deploying](#page-33-0) [Source-Specific](#page-33-0)

<span id="page-21-0"></span>[Multicast](#page-33-0)

[Topology Construction](#page-22-0) [Addressing](#page-26-0) Routing [Deploying Source-Specific Multicast](#page-33-0)

# Open Problems

#### Problems on our way to IPvN:

### Client-Side

- **4** Locate IPvN router
- 2 Move packets to IPvN router
- **3** Get IPvN address

## **Network 1** Topology construction **2** Addressing

<span id="page-22-0"></span><sup>3</sup> Routing

[Topology Construction](#page-22-0) [Addressing](#page-26-0) Routing [Deploying Source-Specific Multicast](#page-33-0)

# Intra-Domain Topology Construction

- $\bullet$  IPv(N-1) routing protocols
- Every router has complete knowledge
- Easy to locate IPvN routers

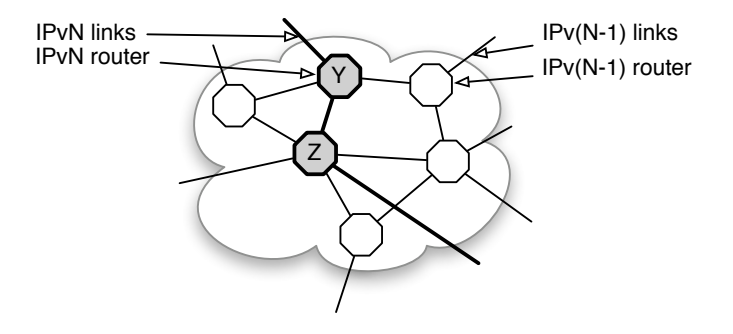

[Topology Construction](#page-22-0) [Addressing](#page-26-0) Routing [Deploying Source-Specific Multicast](#page-33-0)

# Inter-Domain Topology Construction

- Inter-domain tunnels based on peering policies
- Use Anycast to bootstrap
- Prevention of partitions important
	- Check for connection to *default* provider

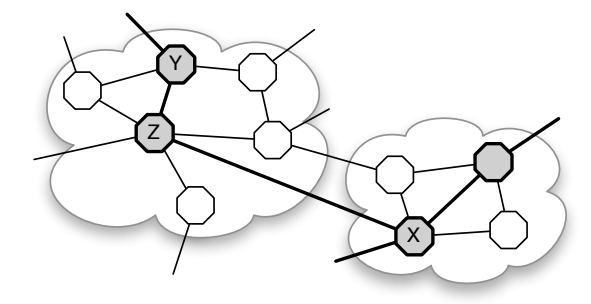

[Topology Construction](#page-22-0) [Addressing](#page-26-0) Routing [Deploying Source-Specific Multicast](#page-33-0)

# Open Problems

#### Problems on our way to IPvN:

### Client-Side

- **4** Locate IPvN router
- 2 Move packets to IPvN router
- **3** Get IPvN address

## **Network**

- **1** Topology construction
- **2** Addressing
- <sup>3</sup> Routing

[Evolvability](#page-3-0) [vN-Bone](#page-21-0) [Legacy Apps and Overlays](#page-36-0) [Summary](#page-44-0) [Topology Construction](#page-22-0) [Addressing](#page-26-0) Routing [Deploying Source-Specific Multicast](#page-33-0)

# **Addressing**

- **•** Addressing
	- Format or structure of address
	- Address allocation
	- Advertising into routing fabric
- Today's Internet (IPv4 and IPv6)
	- Address allocation and advertising by local access provider
- <span id="page-26-0"></span>• How to get IPvN-address if access-provider does not support IPvN?

[Evolvability](#page-3-0) [vN-Bone](#page-21-0) [Legacy Apps and Overlays](#page-36-0) [Summary](#page-44-0) [Topology Construction](#page-22-0) [Addressing](#page-26-0) Routing [Deploying Source-Specific Multicast](#page-33-0)

# **Addressing**

- Possible solutions:
	- Request address from IPvN router (like DHCP)
	- Self-addressing by hosts
- Self-addressing in IPv6
	- Well-known suffix 2002: and embedded IPv4 address

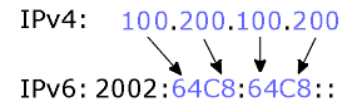

• How to advertise and route such addresses?

[Topology Construction](#page-22-0) [Addressing](#page-26-0) [Deploying Source-Specific Multicast](#page-33-0)

# Open Problems

#### Problems on our way to IPvN:

### Client-Side

- **4** Locate IPvN router
- 2 Move packets to IPvN router
- **3** Get IPvN address

#### **Network**

- **1** Topology construction
- **2** Addressing
- **3** Routing

[Evolvability](#page-3-0) [vN-Bone](#page-21-0) [Legacy Apps and Overlays](#page-36-0) [Summary](#page-44-0) [Topology Construction](#page-22-0) [Addressing](#page-26-0) Routing [Deploying Source-Specific Multicast](#page-33-0)

# Routing

- **•** Between routers
	- Native IPvN routing. No problem here...
- <span id="page-29-0"></span>• Between endhosts
	- Ingress router easily to reach (IP Anycast)
	- Egress also easy if destination is in IPvN enabled domain
	- What if destination is not in IPvN enabled domain?

[Evolvability](#page-3-0) [vN-Bone](#page-21-0) [Legacy Apps and Overlays](#page-36-0) [Summary](#page-44-0) [Topology Construction](#page-22-0) [Addressing](#page-26-0) Routing [Deploying Source-Specific Multicast](#page-33-0)

# Routing to non-IPvN Domains

• Let router advertise temporary IPvN address

- Let client register itself at ingress router
- Simple but departure from existing norms
- Many non-aggregatable routes
- Use IPv(N-1) routing
	- IPv(N-1) address contained in temporary IPvN address
	- Leave IPvN network and use  $IPv(N-1)$  routing
	- Simple, but fails to fully exploit IPvN deployment
- Let IPvN routers advertise on-behalf-of IPv(N-1) domains
	- $\bullet$  IPvN router advertises some IPv(N-1) prefixes
	- Packet leaves vN-Bone *near* destination.

[Topology Construction](#page-22-0) **[Addressing](#page-26-0)** Routing [Deploying Source-Specific Multicast](#page-33-0)

# Routing Examples: IPv(N-1) Routing

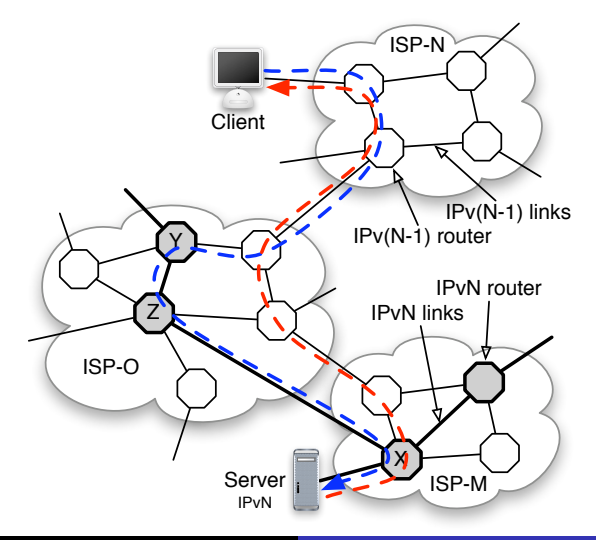

[Evolvability](#page-3-0) [vN-Bone](#page-21-0) [Legacy Apps and Overlays](#page-36-0) [Summary](#page-44-0) [Topology Construction](#page-22-0) **[Addressing](#page-26-0)** Routing [Deploying Source-Specific Multicast](#page-33-0)

## Routing Examples: on-behalf-of Routing

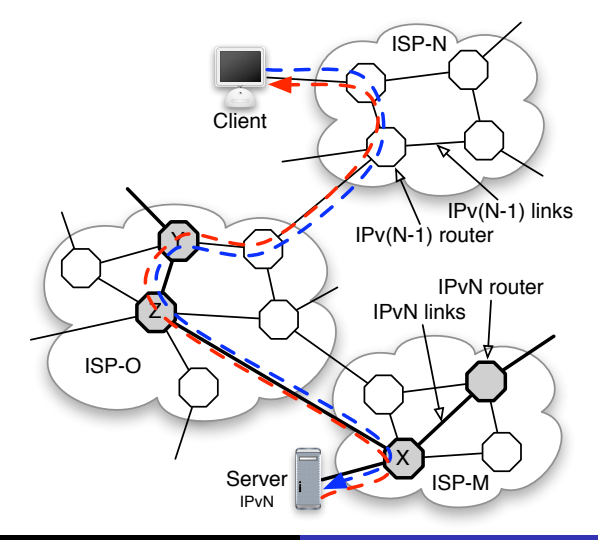

<span id="page-33-0"></span>[Topology Construction](#page-22-0) [Addressing](#page-26-0) Routing [Deploying Source-Specific Multicast](#page-33-0)

# Source-Specific Multicast

- Deploy Source Specific Multicast (SSM)
- Provides one-to-many packet delivery
- Multicast group defined by  $(S, G)$ 
	- S: Unicast address of source
	- G: Multicast group address
- Simple interface for clients
	- $\bullet$  subscribe(S.G)
	- unsubscribe(S.G)

[Evolvability](#page-3-0) [vN-Bone](#page-21-0) [Legacy Apps and Overlays](#page-36-0) [Summary](#page-44-0) [Topology Construction](#page-22-0) [Addressing](#page-26-0) Routing [Deploying Source-Specific Multicast](#page-33-0)

# How it Works

- **1** Use IP Anycast to locate IPvM router
- 2 Send subscribe(S,G) to ingress router
	- Encapsulated in IPv4 packet if needed
- <sup>3</sup> Router adds entry to multicast forwarding table
- <sup>4</sup> Router sends subscribe(S,G) to next router if required

[Evolvability](#page-3-0) [vN-Bone](#page-21-0) [Legacy Apps and Overlays](#page-36-0) [Summary](#page-44-0) [Topology Construction](#page-22-0) **[Addressing](#page-26-0)** [Deploying Source-Specific Multicast](#page-33-0)

# SSM Example

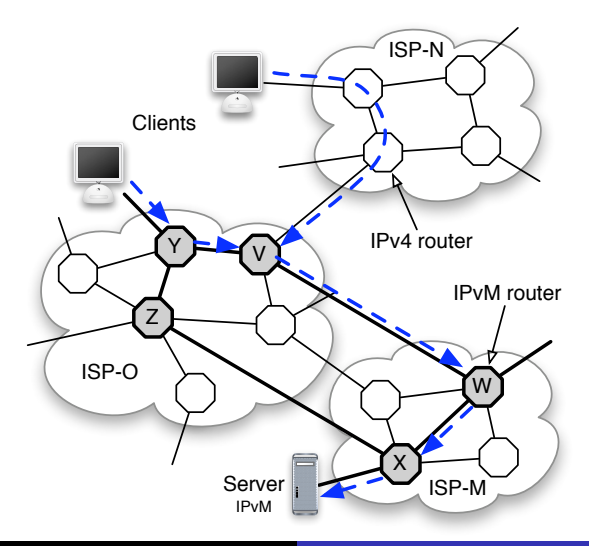

[OCALA](#page-37-0) [Design Overview](#page-40-0) [Connection Setup](#page-42-0)

# **Outline**

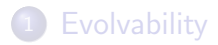

### [vN-Bone](#page-21-0)

**[Summary](#page-44-0)** 

<sup>3</sup> [Legacy Apps and Overlays](#page-36-0)

- [OCALA](#page-37-0)
- **[Design Overview](#page-40-0)**
- <span id="page-36-0"></span>**• [Connection Setup](#page-42-0)**

<span id="page-37-0"></span>[OCALA](#page-37-0) [Design Overview](#page-40-0) [Connection Setup](#page-42-0)

## Introduction

- Overlays provide new features without changing the Internet
	- Resilient Overlay Network (RON)
	- Internet Indirection Infrastructure (i3)
	- ...
- No widespread deployment
	- Users unwilling to shift to new application programs
	- No interoperability between different overlays

[OCALA](#page-37-0) [Design Overview](#page-40-0) [Connection Setup](#page-42-0)

# OCALA

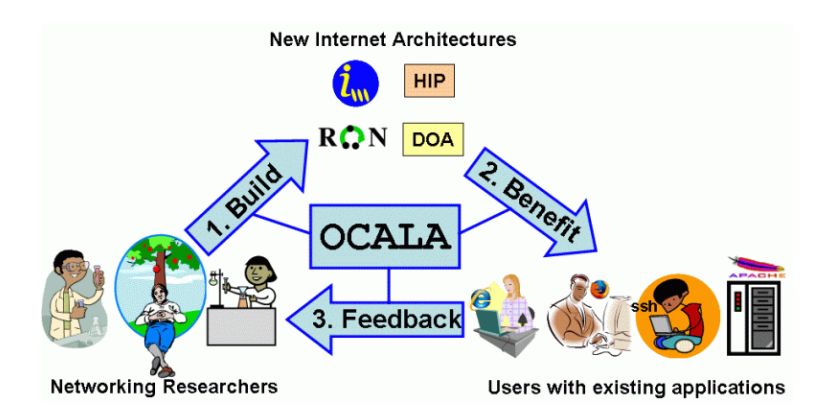

Source: <http://ocala.cs.berkeley.edu/>

[OCALA](#page-37-0) [Design Overview](#page-40-0) [Connection Setup](#page-42-0)

# Goals of OCALA

- **•** Enable legacy applications to work over overlays
	- All applications which use IP
	- No changes at application needed
	- Users choose the best overlay for a particular application
- Enable hosts in different networks to talk to each other
	- Interoperability between hosts in different overlays
	- Interoperability between overlay hosts and pure IP hosts
- Factoring out common functionality
	- Concentrate on architecture; not on supporting legacy applications
	- Factor out common functionality

<span id="page-40-0"></span>[OCALA](#page-37-0) [Design Overview](#page-40-0) [Connection Setup](#page-42-0)

## Architecture

• Add new layer below Transport Layer

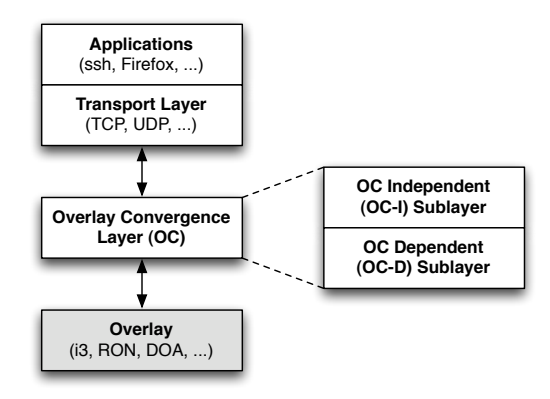

[OCALA](#page-37-0) [Design Overview](#page-40-0) [Connection Setup](#page-42-0)

## Expressing which Overlay to Use

- DNS-like names to identify machines (or services)
	- Supported by most legacy applications (but not all!)
	- Needs at least a configuration change in application
- Append a new part after top-level-domain overlayspecific.overlayname
	- ucb.i3: connect to host ucb over i3
	- ucb interpreted by overlay-specific OC-D
	- i3 overlay to use  $\bullet$

[OCALA](#page-37-0) [Design Overview](#page-40-0) [Connection Setup](#page-42-0)

# Connection Setup in OCALA

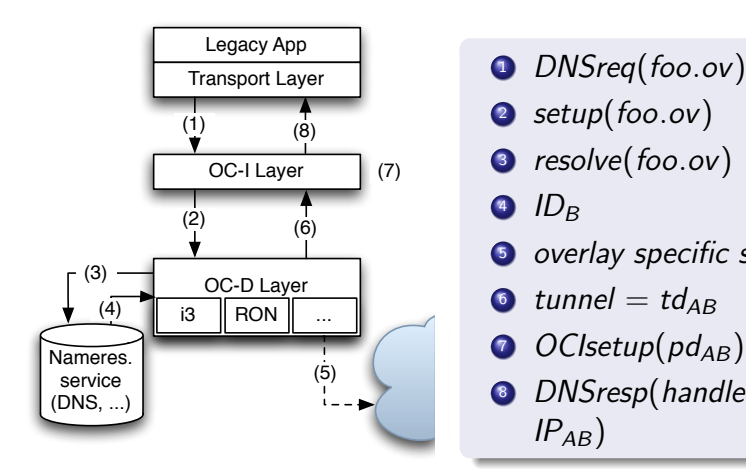

- 
- 2 setup(foo.ov)
- 
- $\bullet$  ID<sub>B</sub>
- **6** overlay specific setup
- $\bullet$  tunnel = td<sub>AB</sub>
- $O(CIsetup(pd_{AB}))$
- <span id="page-42-0"></span> $\bullet$  DNSresp(handle  $=$  $IP_{AB}$

[OCALA](#page-37-0) [Design Overview](#page-40-0) [Connection Setup](#page-42-0)

## Implementation

- As user-level proxy
- Uses tun device to capture packets
- Implemented for Mac OS X, Linux and Windows XP
- about 40k SLOC of  $C++$
- OC-D modules
	- Dynamic loadable libraries
	- Simple 5 function call interface
	- i3 and RON-modules written internally
	- Many more modules written by others
- GUI for configuring OCALA

**[Discussion](#page-0-1)** [Further Reading](#page-0-1)

# **Outline**

## **[Evolvability](#page-3-0)**

## [vN-Bone](#page-21-0)

<sup>3</sup> [Legacy Apps and Overlays](#page-36-0)

- [Summary](#page-45-0)
- **•** [Discussion](#page-0-1)
- <span id="page-44-0"></span>**•** [Further Reading](#page-0-1)

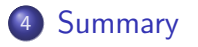

# Requirements to Evolve to IPvN

- IPvN Hosts
	- Must be able to create temporary addresses
		- $\bullet$  Has to contain IPv(N-1) address
- <span id="page-45-0"></span>• IPvN routers
	- Should be able to advertise  $IPv(N-1)$  routing information
	- $\bullet$  Have to participate in IPv(N-1) unicast and anycast
	- Perform  $IPv(N-1)$  forwarding
	- Participate in vN-Bone construction
	- Perform IPvN forwarding (of course...)

<span id="page-46-0"></span>[Summary](#page-45-0) [Discussion](#page-0-1) [Further Reading](#page-0-1)

## Current State of IPv6

- Routing to ingress router by IP Anycast
	- Operational at 192.88.99.1, RFC 3068
	- Transparently used by some home-routers
- **•** Temporary IPv6 address containing IPv4 address
	- Standardized in RFC 3056
	- Implemented in current operating systems
- v6-Bone
	- Operational. See http://go6.net/ipv6-6bone/

[vN-Bone](#page-21-0) [Legacy Apps and Overlays](#page-36-0) [Summary](#page-44-0)

[Summary](#page-45-0) **[Discussion](#page-0-1)** 

## v6-Bone

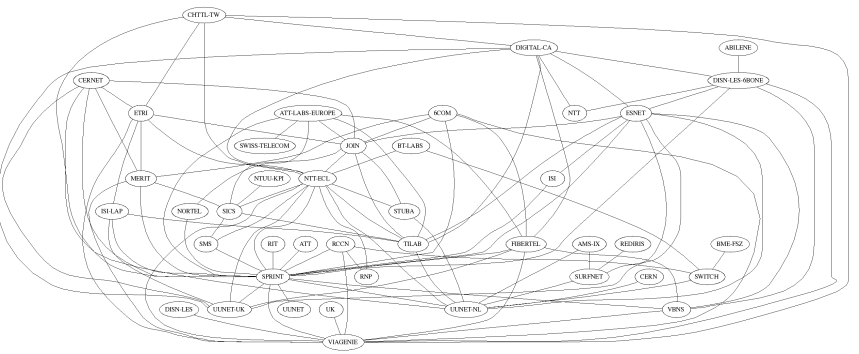

The fillone of LAs and their tunnels, adamo@dblab.comma.er, Fri Jun 9 07:30:26 EEST 2006

**[Summary](#page-45-0)** [Further Reading](#page-0-1)

# Evolvable Internet: My Opinion

- Good introduction to IPv6 deployment
- Summary of many other papers (60 papers referenced!)
- All ideas pretty obvious. No surprises...

**[Summary](#page-45-0) [Discussion](#page-0-1)** [Further Reading](#page-0-1)

# OCALA: Summary

- User-level proxy: Simple to deploy
- Ready-to-use
	- Simplify implementation of new overlay-module
	- Real users, real applications
- Does not work with packet rewriting

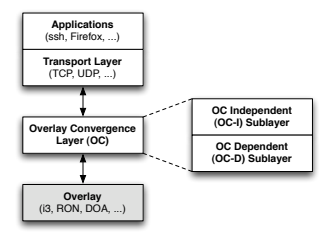

[Summary](#page-45-0) [Discussion](#page-0-1) [Further Reading](#page-0-1)

# OCALA: My Opinion

- Just add another layer
- Helps to simplify implementation of new overlays
- $\bullet$  Is's a hack
	- **Misuse of DNS hostname**
	- Bad implementation (uses tun device)
	- Library preloading with external configuration would be a much cleaner solution
- Only useable in testing environments

**[Discussion](#page-0-1)** 

# **Discussion**

Topics:

- **•** Evolution to IPvN
	- IP Anycast
	- Addressing
	- Routing in vN-Bone
	- IPvM (example)
- **•** Evolution to IPv6
- OCALA

[Discussion](#page-0-1) [Further Reading](#page-0-1)

# Further Reading

**Towards an evolvable internet architecture** S. Ratnasamy, S. Shenker S. McCanne In Proceedings of the 2005 Conference on Applications, Technologies, Architectures, and Protocols For Computer Communications (Philadelphia, USA, August 22 - 26, 2005). SIGCOMM '05. ACM Press, New York, NY, 313-324.

晶

OCALA: An Architecture for Supporting Legacy Applications over Overlays. Dilip Joseph, Jayanthkumar Kannan, Ayumu Kubota, Karthik Lakshminarayanan, Ion Stoica, Klaus Wehrle 3rd USENIX/ACM Symposium on Networked Systems Design and Implementation (NSDI '06) San Jose, CA, May 2006